## Faaliyet Raporu

Faaliyet Raporu, firmaya bağlı işyerlerinin son durum bilgilerinin listelendiği rapordur. Faaliyet Raporu, Diğer İşlemler program bölümünde Listeler menüsü altında yer alır. Faaliyet raporunda program bölümlerinden kaydedilen işlemler tutar ve adet bilgileri ile listelenir ve firmaya bağlı işyeri durumu genel olarak alınabilir. Faaliyet Raporu filtreleri aşağıdaki şekildedir:

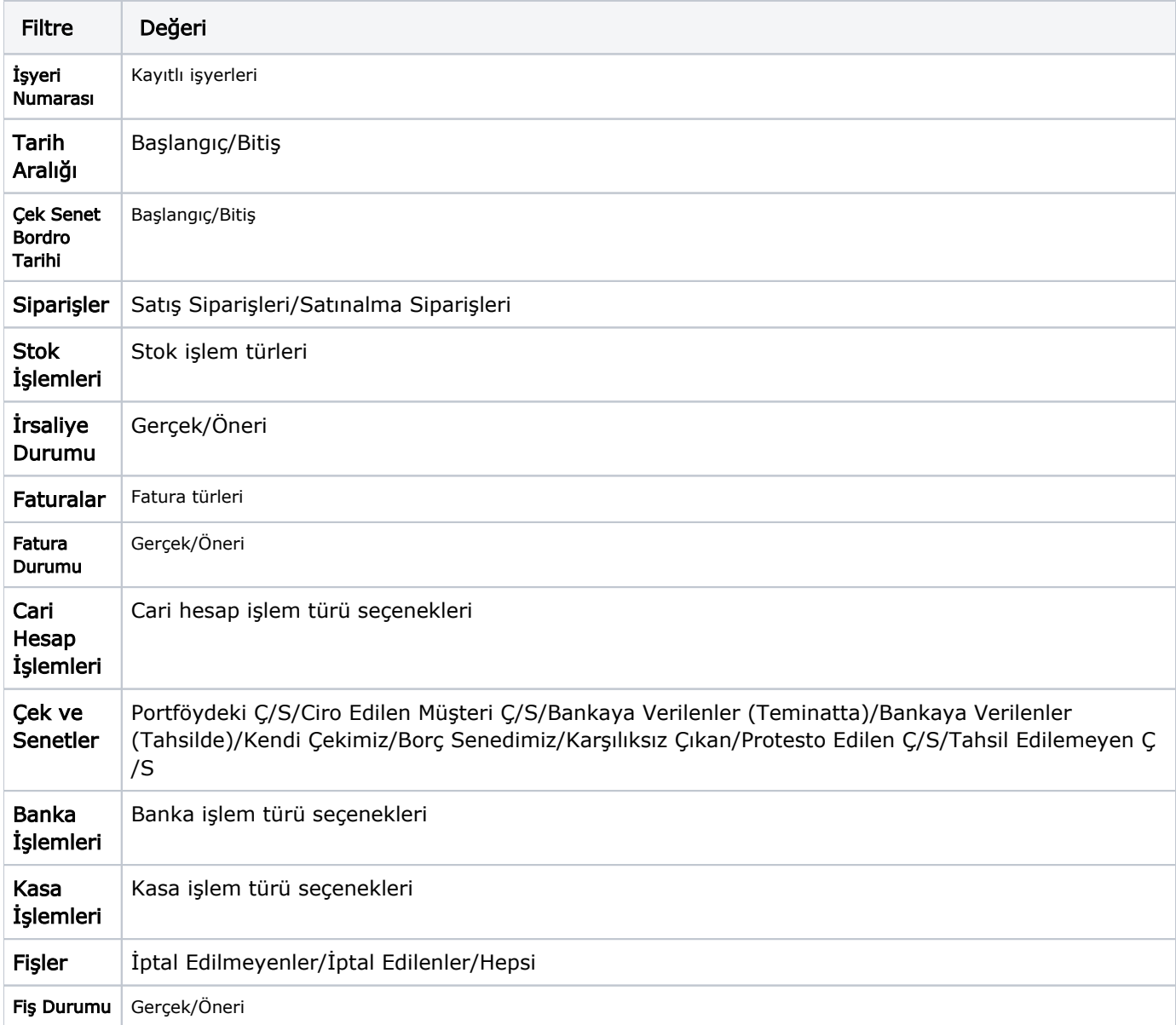